# Schreibworkshop @TH Aschaffenburg

# Inhalt

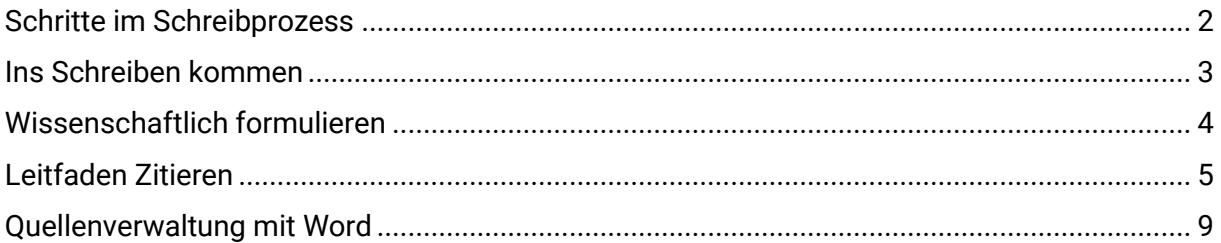

# **Support**

**Fragen gerne an [biblio@th-ab.de](mailto:biblio@th-ab.de)**

# **Verwendete und weiterführende Literatur**

- Balzert, Helmut; Schröder, Marion; Schäfer, Christian (2017): Wissenschaftliches Arbeiten. Ethik, Inhalt & Form wiss. Arbeiten, Handwerkszeug, Quellen, Projektmanagement, Präsentation. 2. Auflage. Berlin: Springer.
- DIN ISO 690:2010, 2013: Information und Dokumentation Richtlinien für Titelangaben und Zitierung von Informationsressourcen.
- Esselborn-Krumbiegel, Helga (2017): Von der Idee zum Text. Eine Anleitung zum wissenschaftlichen Schreiben. 5., aktualisierte Auflage. Paderborn: Ferdinand Schöningh.
- Meurer, Peter; Schluchter, Manfred (2017): Einführung in das wissenschaftliche Arbeiten mit Citavi 6. Online verfügbar unte[r https://www.citavi.com/media/1263/citavi\\_6\\_wissenschaftliches\\_arbeiten.pdf](https://www.citavi.com/media/1263/citavi_6_wissenschaftliches_arbeiten.pdf) , zuletzt geprüft am 18.03.2019.
- Prexl, Lydia (2016): Mit digitalen Quellen arbeiten. Richtig zitieren aus Datenbanken, E-Books, YouTube & Co [online]. 2. Auflage. Paderborn: Ferdinand Schöningh. Online verfügbar unter: [http://permalink.bibkatalog.de/ab/BV043797784,](http://permalink.bibkatalog.de/ab/BV043797784) zuletzt geprüft am 18.03.2019.
- Theisen, Manuel René (2017): Wissenschaftliches Arbeiten [online]. 17. Auflage. München: Vahlen. Online verfügbar unte[r https://doi.org/10.15358/9783800653836](https://doi.org/10.15358/9783800653836) , zuletzt geprüft am 18.03.2019.

# <span id="page-1-0"></span>SCHRITTE IM SCHREIBPROZESS

# **Orientieren, Planen, Abstimmen**

- $\checkmark$  Schreibauftrag erhalten
- $\checkmark$  Thema finden
- $\checkmark$  Formalien klären (Zwischentermine, Seitenumfang, formale Vorgaben, ...)
- $\checkmark$  sich einlesen, erste Recherche zum Thema
- $\checkmark$  evtl. Thema eingrenzen
- $\checkmark$  Fragestellung, These und Zielsetzung formulieren
- $\checkmark$  Methode und Vorgehen festlegen
- $\checkmark$  Zeitplan aufstellen

#### **Material sammeln und Daten erheben**

- $\checkmark$  Systematisch recherchieren
- $\checkmark$  Lesen und exzerpieren
- $\checkmark$  Material sammeln/ Daten erheben
- $\checkmark$  Daten verarbeiten/strukturieren/ visualisieren
- $\checkmark$  Inhalte ordnen, Hypothesen aufstellen
- $\checkmark$  Gliederung festlegen
- $\checkmark$  Erstentwurf schreiben

#### **Arbeit am Text**

- $\checkmark$  Frstentwurf inhaltlich überarbeiten
- $\checkmark$  Feedback einholen
- $\checkmark$  Erstentwurf sprachlich überarbeiten
- $\checkmark$  Layout gestalten
- $\checkmark$  Korrektur lesen (lassen) und Korrekturen einarbeiten

### **Fertig stellen**

- $\checkmark$  Formatieren und Layouten
- $\checkmark$  Abschließen
- $\checkmark$  Drucken
- $\times$  Abgabe

Quelle: nach Kruse, Otto (2007): Keine Angst vor dem leeren Blatt. Ohne Schreibblockaden durchs Studium. 12., völlig neu bearb. Aufl. Frankfurt, M., New York, NY: Campus-Verl.

# <span id="page-2-0"></span>INS SCHREIBEN KOMMEN

# **Planen und runterbrechen**

- Erstellen Sie einen Zeitplan für das Gesamtprojekt. Notieren Sie alle Arbeitsschritte, die zu tun sind und überlegen Sie sich anteilig den Zeitumfang, den Sie vermutlich benötigen werden. Überlegen Sie sich, was wichtige Etappenziele sind, deren Termine dringend eingehalten werden müssen. Nutzen Sie eine Kalendervorlage und planen Sie am besten vom Abgabetermin aus.
- Teilen Sie diesen großen Zeitplan auf Monats- oder Wochenpläne auf. Zerlegen Sie dafür große Arbeitsschritte wie "Schreiben" in kleinere Arbeitsschritte wie "Kapitel 1 schreiben", "Kapitel 2 schreiben" und "Kapitel 3 schreiben". Überlegen Sie auch hier, wie lange werden Sie benötigen, um den Arbeitsschritt abzuschließen.
- Visualisieren Sie Ihre Ziele.

# **Schreibzeiten festlegen & Routine entwickeln**

- O Schreiben Sie regelmäßig, um am Projekt zu bleiben. Legen Sie sich dafür regelmäßige Schreibzeiten fest. Schreibzeiten sollten dabei etwa einen Zeitumfang von 3-4 Stunden haben, da Sie i. d. R. Zeit benötigen, um in den Schreibflow zu kommen.
- Entwickeln Sie Routine beim Schreiben, in dem Sie reflektieren, wann es beim Schreiben gut läuft und was Ihnen hilft gut in das Schreiben zu starten. Das kann ein Getränk am Morgen sein, eine bestimmte Uhrzeit, regelmäßige Pausen oder auch ein Schreib-Buddy.

# **Bestandsaufnahme**

- Am besten bei dem Kapitel anfangen, zu dem man schon am meisten weiß
- In ganzen Sätzen notieren, was zum aktuellen Kapitel bekannt ist
- Gedanken in eine sinnvolle Reihenfolge ordnen
- Ausformulieren und Übergänge schreiben

# **Laut schreiben**

- O Bisher geschriebenen Text laut lesen
- Auf Zusammenhänge achten und an das Gelesene anknüpfen

### **Mündlich schreiben**

- Gedanken zuerst aussprechen und z. B. mit dem Handy aufnehmen
- Danach abspielen und das Gesprochene abtippen

### **Sich selbst motivieren**

- O Challenges
- O Schreib-Buddys

# <span id="page-3-0"></span>WISSENSCHAFTLICH FORMULIEREN

Wissenschaftliche Arbeiten zeichnen sich durch einen wissenschaftlichen Stil aus. Dieser ist geprägt durch eindeutige und präzise Formulierungen sowie eine sachliche und objektive Sprache.

Mit der folgenden Checkliste können Sie ihren Text prüfen:

- $\checkmark$  Verwenden Sie in Ihrem Text Fachbegriffe und Definitionen? Vermeiden Sie umgangssprachliche Begriffe oder Umschreibungen!
- $\checkmark$  Haben Sie klar und prägnant formuliert? Prüfen Sie ihren Text auf Füllwörter und inhaltsleere Phrasen und streichen Sie diese! Füllwörter sind Wörter, die ersatzlos gestrichen werden können, ohne dass der Inhalt des Textes verändert wird. Füllwörter und Phrasen führen häufig dazu, dass Aussagen relativiert oder mehrdeutige Aussagen erzeugt werden.
- $\checkmark$  Haben Sie eindeutig und präzise formuliert? Ersetzen Sie mehrdeutige und unpräzise Formulierungen durch exakte Angaben.
- $\checkmark$  Verwenden Sie in Ihrem Text aktive Satzstrukturen? Formulieren Sie passive Sätze, die Ihren Text schwerfällig machen, in aktive Sätze um!
- $\checkmark$  Haben Sie einfache Satzstrukturen verwendet? Lösen Sie lange, verschachtelte Sätze in mehrere Sätze auf! Achten Sie darauf, dass pro Satz nur eine Information vermittelt wird.
- $\checkmark$  Haben Sie objektiv formuliert? Verzichten Sie auf subjektive Einschätzung, Wertung, persönliche Informationen oder Erfahrungen, Übertreibungen sowie Ironie und Humor!

#### Literaturtipps:

Esselborn-Krumbiegel, Helga (2017): Richtig wissenschaftlich schreiben. Wissenschaftssprache in Regeln und Übungen. 5., aktualisierte Auflage. Paderborn: Ferdinand Schöningh (UTB Schlüsselkompetenzen).

Kühtz, Stefan (2015): Wissenschaftlich formulieren. Tipps und Textbausteine für Studium und Schule. 3., überarbeitete und aktualisierte Auflage. Paderborn: Ferdinand Schöningh (UTB Schlüsselkompetenzen).

Zimmermann, Günther (2010): Texte schreiben - einfach, klar, verständlich. Berichte, Präsentationen, Referate, Anleitungen, Mailings. 2. Aufl. (unveränderter Nachdruck). Göttingen: BusinessVillage (Edition Praxis-Wissen).

# <span id="page-4-0"></span>LEITFADEN ZITIEREN

## **Warum zitieren?**

- Aussagen belegen
- Plagiate vermeiden
- durch Bezug auf ausgewählte wissenschaftliche Quellen die Qualität der Arbeit heben
- effiziente Wissenschaft betreiben durch den Aufbau der eigenen Arbeit auf dem aktuellen Stand der Wissenschaft zum Thema
- fremde Inhalte und eigene Inhalte verdeutlichen

# **DIREKT UND INDIREKT ZITIEREN**

#### **Direktes Zitat**

= unveränderte Übernahme von fremden Inhalten, z. B. Wörtern oder Sätzen (inkl. Fehlern)

"Wörtliche Zitate sind ohne Veränderung zu übernehmen, dies gilt auch, […] wenn der Verfasser grammatikalische oder Rechtschreibfehler gemacht hat." (Balzert 2017, S. 179)

#### **Achtung:**

- Direkte Zitate in doppelte Anführungszeichen setzen
- Angabe der Quelle ergänzen

### **Indirektes Zitat**

= sinngemäße Übernahme eines Gedankens ohne den genauen Wortlaut des Autors zu verwenden

Balzert weist darauf hin, dass mit Hilfe eines indirekten Zitats fremde Gedanken in die eigenen Ausarbeitungen eingebaut werden können. (Vgl. Balzert 2017, S. 181)

### **Achtung:**

- Die Originalaussage darf nicht verfälscht werden.
- Keine Markierung durch Anführungszeichen
- Angabe der Quelle ergänzen
- Bei indirekten Zitaten wird der Quellenbeleg in der Regel mit *vgl.* eingeleitet.

# **NACHWEIS IM TEXT ZUM ZITAT**

- Der Nachweis zum Zitat, d. h. die Angabe aus welcher Quelle das Zitat stammt erfolgt im Text.
- Hinter den Satz, in dem zitiert wird, wird die Angabe zur Quelle gemacht.
- Die Angaben zur Quelle stehen in Klammern.
- Folgende Angaben werden in der Klammer gemacht:
	- 1. den Nachnamen der Autoren
	- 2. das Erscheinungsjahr der Quelle
	- 3. die Seite(n), auf der das Zitat in der Quelle zu finden ist

Bei der Harvard-Zitierweise wird der Quellenverweis, bestehend aus Autor und Jahreszahl des zitierten Werks, unmittelbar nach der Zitierstelle in Klammern eingefügt. (Vgl. Balzert et al. 2017, S. 193)

# **LITERATURVERZEICHNIS**

Im Literaturverzeichnis werden alle Quellen angegeben, die Sie in Ihrer Arbeit zitiert haben. Sortieren Sie die Quellen alphabetisch nach Nachnamen des Autors. Beim Zitieren mit numerischem Index sortieren Sie die Quellen nach Reihenfolge der Nennung in der Arbeit.

Die Angaben im Literaturverzeichnis richten sich nach der Publikationsart. Nachfolgend finden Sie einige Beispiele für ausgewählte Publikationsformen (vgl. Meurer und Schluchter 2017, S. 58f und Prexl 2016, S. 115ff).

Wenn Sie mit Tools wie der Quellenverwaltung in Word arbeiten, können sich Details unterscheiden.

### **Buch (Monographie):**

Nachname, Vorname (Jahr): Titel des Buches. Auflage. Ort: Verlag.

Reif, Konrad (2010): Sensoren im Kraftfahrzeug. Wiesbaden: Vieweg+Teubner.

#### **Webseite:**

Nachname, Vorname (Jahr): Titel. Online verfügbar unter DOI oder URL, zuletzt geprüft am Abrufdatum.

Continental AG (2016): Sensorik. Online verfügbar unter http://www.continentalautomotive.de/www/automotive\_de\_de/themes/special\_vehicles/sensors/, zuletzt geprüft am 17.03.2016.

#### **Aufsatz aus einer Zeitschrift:**

Nachname, Vorname (Jahr): Titel. In: *Name der Zeitschrift* Jahrgangsnummer (volume number) (Heftnummer (issue number)), S. Seitenzahl-Seitenzahl.

Fleming, W. J. (2001): Overview of automotive sensors. In: *IEEE Sensors Journal* 1 (4), S. 296–308.

#### **Aufsatz aus einem Sammelwerk:**

Nachname, Vorname (Jahr): Titel des Aufsatzes. In: Vorname Nachname (Hg.): Titel des

Sammelwerkes. Auflage. Verlagsort: Verlag, S. Seitenzahl-Seitenzahl.

Klaffke, Oliver (2010): Schreibtools - mit Software bessere Texte schreiben. In: Martin Gasteiner und Peter Haber (Hg.): Digitale Arbeitstechniken für die Geistes- und Kulturwissenschaften. Wien, Köln, Weimar: Böhlau, S. 123–130.

#### **Social-Media-Beiträge:**

Profil-, Account- oder Channel-Name (Datum des Beitrages): Titel des Beitrages [alternativ: Satzbeginn des zum Beitrag gehörenden Textes]. Online verfügbar unter Name der Datenbank oder URL, zuletzt geprüft am Zugriffsdatum.

studiereninab (12.05.2021): 11.000 Euro hat die IHK Aschaffenburg jetzt an unsere Hochschule gespendet. Online verfügbar unter https://www.instagram.com/p/COxvAtHpei/?utm\_source=ig\_web\_copy\_link, zuletzt geprüft am 11.06.2021.

# **Beispiele zum Üben**

# **Buch mit den folgenden Angaben**

Das Buch "Spaß am Schreiben" von Peter Müller ist 2021 im Verlag Springer (Heidelberg) erschienen. Es handelt sich im die 2. Auflage.

**Eintrag im Text**

**Eintrag im Literaturverzeichnis**

# **Internetseite**

www.th-ab.de

**Eintrag im Text**

**Eintrag im Literaturverzeichnis**

# <span id="page-8-0"></span>QUELLENVERWALTUNG MIT WORD

Diese Anleitung bezieht sich auf Microsoft Word 2016.

# **1. Hinzufügen einer Quelle**

 Klicken Sie auf der Registerkarte **Verweise bzw. Referenzen** in der Gruppe **Zitate und Literaturverzeichnis** auf **Quellen verwalten**.

SEITENLAYOUT | VERWEISE SEND **TWURF** 图 Quellen verwalten 国 Formatvorlage: APA En Literaturverzeichnis - $1$ qen $\overline{ }$ Zitate und Literaturverzeichnis

Klicken Sie auf **Neu…**

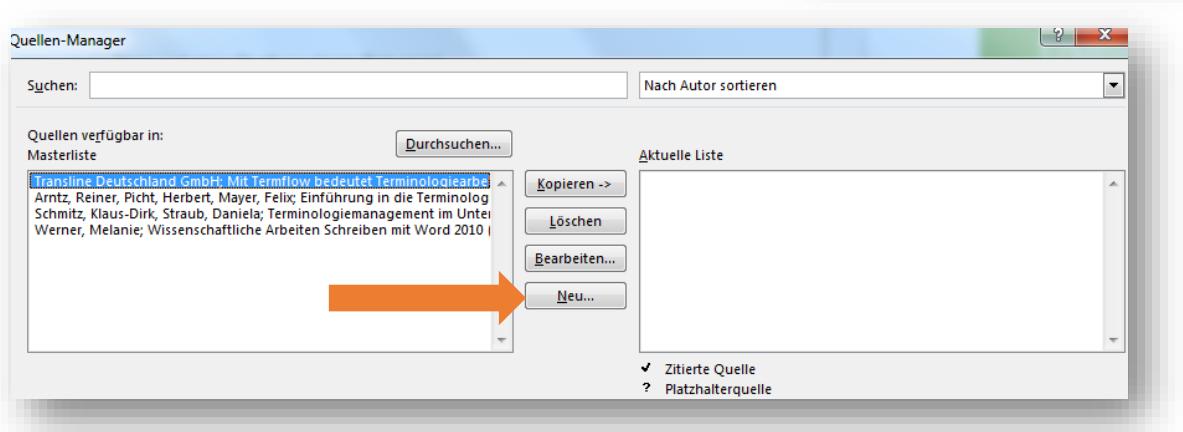

- Wählen Sie nun den **Quellentyp** aus, den Sie eingeben möchten (Buch, Artikel in einer Zeitschrift, Website etc.) und tragen Sie anschließend alle erforderlichen Angaben in die entsprechenden Felder ein. Vergleichen Sie den *Leitfaden Zitieren* für die erforderlichen Mindestangaben.
- Jede Quelle, die Sie neu eingeben wird automatisch in die **Masterliste** kopiert. Die Masterliste enthält alle jemals eingegebenen Quellen und steht Ihnen in jedem Word-Dokument zur Verfügung.
- Um eine Quelle aus der **Masterliste** im aktuellen Dokument zu zitieren, müssen Sie diese Quelle in der Masterliste anklicken und über die Schaltfläche **Kopieren ->** in die aktuelle Liste einfügen.

### **2. Erstellen des Literaturverzeichnisses**

- Klicken Sie auf **Literaturverzeichnis**, um ein Feld mit allen Quellen aus Ihrer aktuellen Liste einzufügen.
- Über die **Formatvorlage** können Sie die Formatierung des Literaturverzeichnisses anpassen, z.B. Formatierung nach Chicago.

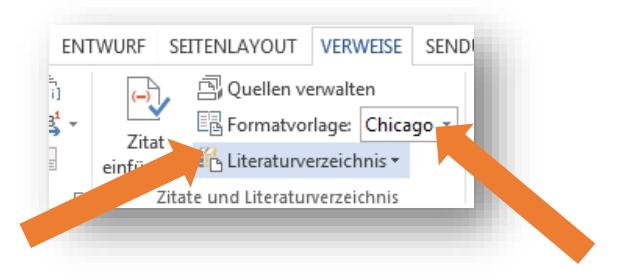

# **3. Quellennachweise im Text einfügen**

- Mit Hilfe der Quellenverwaltung können Sie Quellennachweise direkt in Ihren Text einfügen.
- Setzen Sie den Cursor im Dokument an die Stelle, wo der Quellennachweis eingefügt werden soll, also hinter das Zitat.
- Klicken Sie auf **Zitat einfügen** und wählen Sie aus der aktuellen Liste die Quelle aus, die Sie zitieren möchten.
- Seitenzahlen einfügen: Klicken Sie auf den eingefügten Quellennachweis und

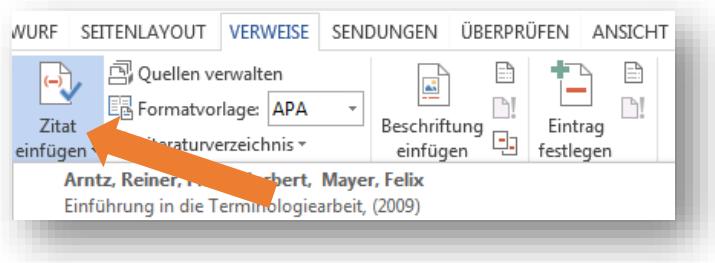

anschließend auf den kleinen Pfeil rechts > **Zitat bearbeiten**. Im folgenden Fenster können Sie die Seitenzahl eingeben.

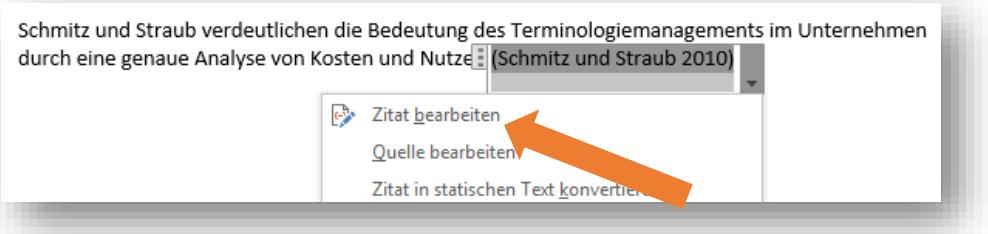

- **Bei indirekten Zitaten** müssen Sie das Zitat in statischen Text konvertieren, um "Vgl." hinzuzufügen. Achtung: Dadurch wird Ihnen die Quelle in Ihrer Liste nicht mehr als **zitierte Quelle** angezeigt.
- Achten Sie beim abschließenden Erstellen des Literaturverzeichnisses darauf, dass Sie nur Quellen aufnehmen, die Sie auch wirklich zitiert haben.